Photoshop CC 2015 Version 17 Download Full Version Serial Number Full Torrent X64 {{ lifetimE patch }} 2023

Installing Adobe Photoshop is fairly simple, but you will need to have a few items on hand. First, you will need to download the software from the Adobe website. After the installation is complete, you should then open the program and follow the on-screen instructions. After the installation is complete, you will need to find the patch file. Once you have opened up the file, you will need to locate the patch file and copy it to your computer. Then, you will need to open up your computer and locate the Adobe Photoshop executable file. Once you have the executable file, you will need to run the file. This will open up Adobe Photoshop. From there, you will need to locate the serial number in the serial number field. Once the serial number is located, save the serial number and paste it into the activation field of Adobe Photoshop. Once the activation is complete, you'll be fully activated and ready to use Photoshop.

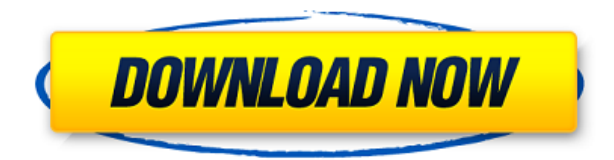

Another one of my favorite features has to be the 3D view and design of scenes in the 3D workspace. It automatically detects common lines and planes and allows you to trim the 3D data based on them. This is great for editing 360 degree photos. The On Behalf of…... allows you to place text and lists on a master page and for the layout of the page. It also makes it easy to create several fields on one page, so you can ask the visitor a question on each page. A new feature of Expression Services is the ability to save embedded media to the repository and then provide a link to that item for the end user, so if a user wants to see what it is, they can simply click on the link. I'm a committed fan of automatic adjustments. Sometimes images simply photo-shop with no thought put into the processes taken to get them there. Photoshop CC has a bunch of these features; examples include: Transparency can now be applied to images by dragging an alpha channel file instead of including it within the image file itself. If a larger alpha channel file is used, then the increased file size will be reflected in your optimized project. Now, if you have a selection on an image, the previous "Channel Options" panel has been replaced with the new "Separate Channels" panel and is accompanied by a new "Delete Channels" button. Heck, even if you don't want to work with e-mail, Photoshop Elements includes the Email To Files option. When you send these e-mails, you'll be able to do work indoors, outdoors, in a moving vehicle, and even in areas too dark for a flash.

## **Photoshop CC 2015 Version 17 Download Keygen For (LifeTime) PC/Windows 2023**

Starting from the left, you have the overall Settings menu, where you'll find options for sharing and customizing your photos. If you have a Bluetooth device connected to your phone, you can use Bluetooth Sharing to get photos onto it. You navigate to this option from the Settings menu. The second section is the Share menu, where you can choose to send photos to OneDrive, email, social media, or whatnot, as well as access cameras and photo apps. Under the Settings menu, click on Photo. This is where you find the photo editing tools that you're used to in Photoshop. Other features include a photo editor that helps you resize images, an emoji keyboard and a drawing and drawing tools. Under the Photo menu, click on Edit. At the center of the Edit screen, you'll see the Rotate tool, which lets you rotate a photo horizontally or vertically. These options come in handy if you want to align the horizon or the horizon position of the image. Clicking inside the Rotate tool (the inner circle), you'll see a menu that allows you to zoom in, work with Canvas control points, and the like. Then, click and drag from any edge or corner of your working area to create a freeform shape. To refine the shape, use one of the blue or red squares, respectively. Click anywhere to exit. When you're done drawing, you can close the Edit screen by clicking on Done.

The last tab you'll see is RAW. This lets you adjust RAW images. You can also share photos directly from the Edit screen by clicking on Share. Here you can choose OneDrive, email, or OneDrive for Business. 933d7f57e6

## **Photoshop CC 2015 Version 17 Download Incl Product Key X64 2023**

Adobe Photoshop permits you to navigate anywhere in your image. It applies a tool of the same name to move in any direction up, down, left, or right. The tool can be applied to any layers or selections within a PSD file. Photoshop makes it so easy to navigate among your images. There's no need to open images individually, simply select several to precisely head towards an exact destination. This is a useful feature to deal with the ever-increasing file size and number of images in a professional environment. But most individuals do not need to work on hundreds of images at a time. Another portrait tool, the Puppet Warp is a must for blending and sharpening portraits. This multi-segment, non-linear transformation tool is incredibly detailed, offering a smooth level of control and precision. Of the multitude of sliders and dials found in other leading Photoshop tools, the Puppet Warp has the most range. Once you're trained the basics, you'll earn money with this slant for retouching portraits. It is common practice to place logos at the bottom of your logo design to look professional and retain continuity throughout your design. Photoshop has two simple tools that will make this job easier. Layer Masks allow you to edit logos on top of the models. The learning curve for the Elements version isn't as steep as Photoshop's, but you'll still need to explore its features to make it your go-to photo editor. Some functions are more important than others for different groups of users. But—unlike Elements, which ships with basic face-friendly tools—Photoshop requires more skills to master, which means a more serious investment of time.

download pantone swatches for photoshop skin tone swatches photoshop free download pantone photoshop swatches download skin swatches photoshop download color swatches photoshop download photoshop 2020 swatches download pantone color swatches photoshop download photoshop skin color swatches download photoshop color swatches download photoshop cc swatches download

To make images awesome, Photoshop is the tool of the most prominent experts. Although the celebrated icon did not change at all, the role of Photoshop has been expanded from being plain image editor, it has been developed to a new level. Today, you can use Photoshop CS6 to design advertisements, to create a resume or package for this iPad. For advanced work, Photoshop CS6 offers an extended set of tools, allowing you to work quickly and easily with any image on any device. In addition to the traditional layer features, you can doodle in vector layers, edit raw images, simulate 3D with texture maps, layer filters and apply the paint bucket brush mode. Also, new photomatrix and text tools make it easier to manipulate images. You can even use layered images for photo manipulation. Choose the new Camera Raw image-editing tool to adjust the color and exposure of your photos, as well as add blur or sharpness. You can easily check out your images on a desktop Web browser or at any size with the new Retina Display-optimized HTML5/Javascript display. Duplicate layers, blend modes, smart object information, masking, curves, filters, shapes, selections, and more help you create the effect you want, even if you are working on an image with several layers. If you're a designer or illustration professionals in need of a beautiful, high-resolution mockup of your website or a mobile app, Photoshop has several ways to help. You can import or create a mockup directly from Photoshop, quickly drag and arrange elements to build a good design, or use the tools in the Object or 3D view to create a high-quality image. You can even see the source files, so you know which images are used and which will be used in printing.

Early versions of Photoshop had strict limitations. However, with the introduction of layers, the tool was transformed into a more robust software. Layers are the backbone of designing images and Photoshop hides all the complexities of applying simple layer styles. Photoshop is one of the most powerful and versatile graphic design software available. It's been around for decades and has grown with the times, so if you're a designer and looking to get into Photoshop, you'd better be prepared for a learning curve. Here's a step-by-step guide to help you get started.

- A redesigned and simplified Layers palette, with expanded features such as adding text and links, text and shape tools, direct selection of layers, layers groups and masks, and more. The palette is more intuitive and easy to use than before.
- Plug-ins now work in all layers, including those set as layers groups.
- A new Batch Processing window allows you to execute multiple changes without going back to the main image window.
- A new Print Dialog window, which allows you to set page size and paper orientation.
- The new Image>Adjustments>Curves command enables you to build a curve from a selection of the image, which can be saved to form a custom image adjustment.
- The new Lens Correction panel allows you to view up to eight lens corrections that may have been made to a photograph, and correct them.
- A new Image>Embed dialog window, which allows you to copy an image to the clipboard, and paste it to a new location within the file without losing the original location of the layer.

<https://jemi.so/subsmonFconhi/posts/ImzE8qp5SREAchNVpLYG> <https://jemi.so/elsotidzu/posts/CNYQvxmh7leULrHTc1NI> <https://jemi.so/1riniZnenwo/posts/EZCaF5lftOiYmtyMAg5X> <https://jemi.so/subsmonFconhi/posts/z82MvzJ4EZsWiQmthxs9> <https://jemi.so/elsotidzu/posts/SFQTMmfriyEalITTdA0z> <https://jemi.so/1cepveamda/posts/LAsAxFk9udUhUjzPUVMN> <https://jemi.so/1riniZnenwo/posts/qUbb4j7C8avkSTGclzIF> <https://jemi.so/subsmonFconhi/posts/n6dxv1KJhS9gYZdD2VT6> <https://jemi.so/subsmonFconhi/posts/tBd2pdxdI9Us29goeGvX> <https://jemi.so/subsmonFconhi/posts/efxpRZasRDYQrMmnZ12J> <https://jemi.so/elsotidzu/posts/LStjDgU5zbHqFzDvv5OV>

"Photos are our favorite things and we wanted to make it as easy as possible to edit on the web," said David Wadhwani, senior vice president for Adobe Research. "We've introduced new advanced editing tools powered by Adobe Sensei AI that make it easier for users to create, collaborate and share amazing photo creations in any environment. With the new website-editing feature, users can create a new website and add/edit photos in a few fast and easy steps. And for the latest updates, photos automatically open in Adobe Sensei AI, which provides a 100% accurate preview of the photo, right in the browser. These advancements are just the beginning of what we'll offer over the next several years." Developers can get started right away with these new features by installing Photoshop for macOS from the Mac App Store or from Adobe's Software Website. Adobe also invites creators and enthusiasts to try out Photoshop for macOS for themselves. Starting at \$149, the software is available today for Macs on the Mac App Store for Early Adopters. For the rest of the world, Photoshop for macOS will be available on the Mac App Store this summer. Adobe® Photoshop® CC 2019 requires macOS® 10.6 or later. Visit Creative Cloud for macOS to see the latest releases of Adobe Photoshop® CC for macOS and other Creative Cloud apps including Adobe® Photoshop® CC 2019. Visit App Store to download and start using Photoshop for iOS. Photoshop for iPad and Photoshop for iPhone apps are available for the latest versions of iOS.

Photoshop for Android will be available in the coming months. **The upcoming version of Photoshop also supports Windows Insiders on the Microsoft Preview for Business Insiders Program.**

**Please visit https://www.adobe.**

"In the last 18 months, the entire intersection of computer science and imaging has transformed faster than I could have imagined. We kept fundamentals of the desktop Photoshop as the cornerstone of the digital life. But the world was ready to design on the devices, run in the browser, and live in the cloud. " Who can Learn Photoshop CC? Eligible for a free trial, whether you want to build your photography business or simply make your images look their best. Photoshop can be a once-in-a-lifetime investment, not to mention an essential professional … Best-in-class performance is what grabs attention in this top-selling tool. It has been trusted by designers and educators for over 25 years. The latest version of the award-winning Photoshop, version 2019, is an excellent companion for the organic food and health industry. Some of the new features include: Project 35 Hosting Host your projects without an internet plan. Just sign in to your Creative Cloud account, and you're ready to go. Easily access your projects by tagging them, for example with the necessary keywords to search on Google. And with google drawing, use the PDF file as a drawing reference. Experience the New Adobe Photoshop Lightroom CC. A smooth, reliable and completely revamped photo organizing experience, and a better way for professionals to create, share and manage your images. Lightroom saves time by organizing your images for easy access. By combining your photos together in a single.LRC project, Lightroom saves space and allows you to create, sort, store, edit and share them …